# Approve Documents

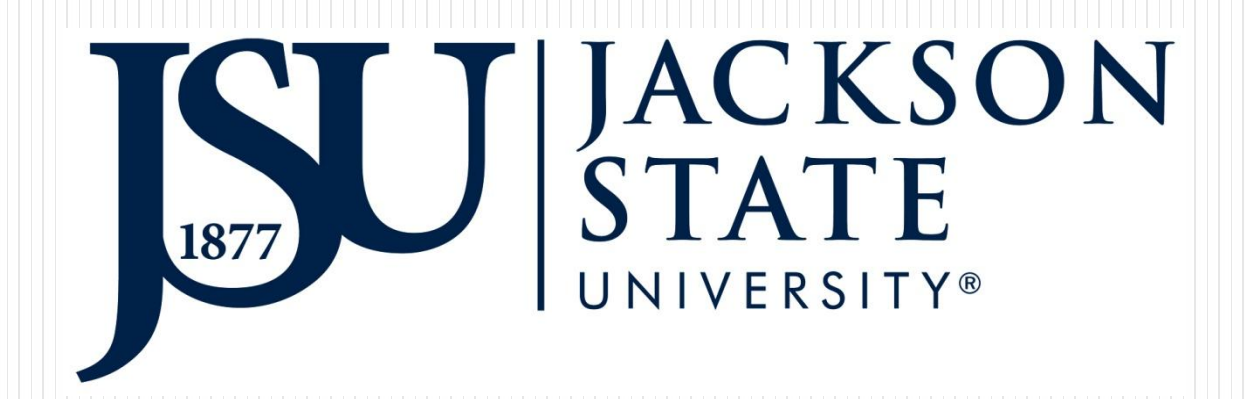

# Email Notification for Approval

## R0140803 from Eugenia Scott needs your approval - First Notice

#### finance@jsums.edu

to keilani.r.vani.

Dear Keilani Vanish,

Please approve the following document, R0140803, in amount of \$440.50. The document was originated by Eugenia Scott.

Thank you. Eugenia Scott Email: eugenia.m.scott@jsums.edu

**Approvers will get an email notification when there is a document that require their approval**

**Documents that start with R – requisition I – invoice J – budget transfer**

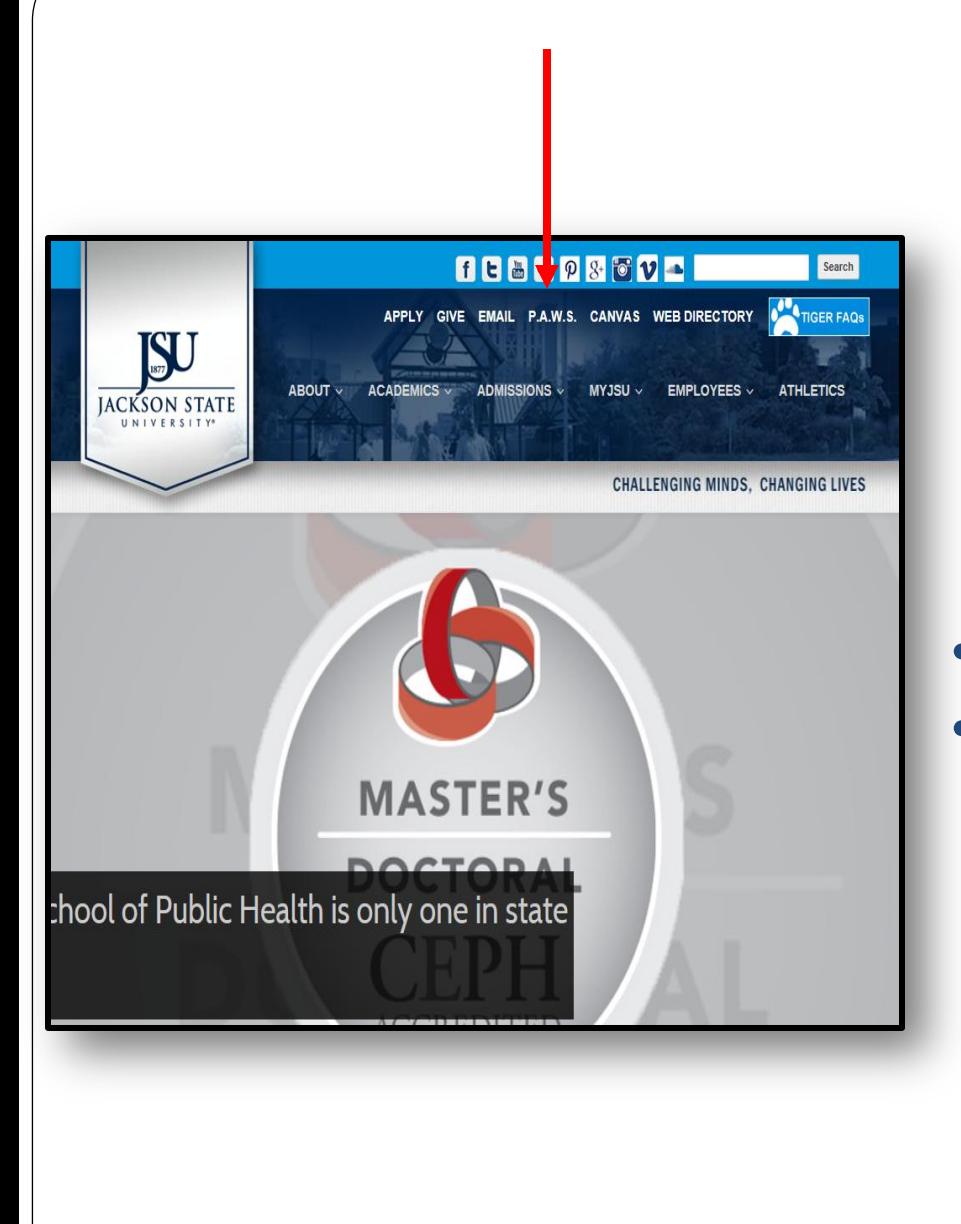

# •**Go to [www.jsums.edu](http://www.jsums.edu/)** •**Click PAWS**

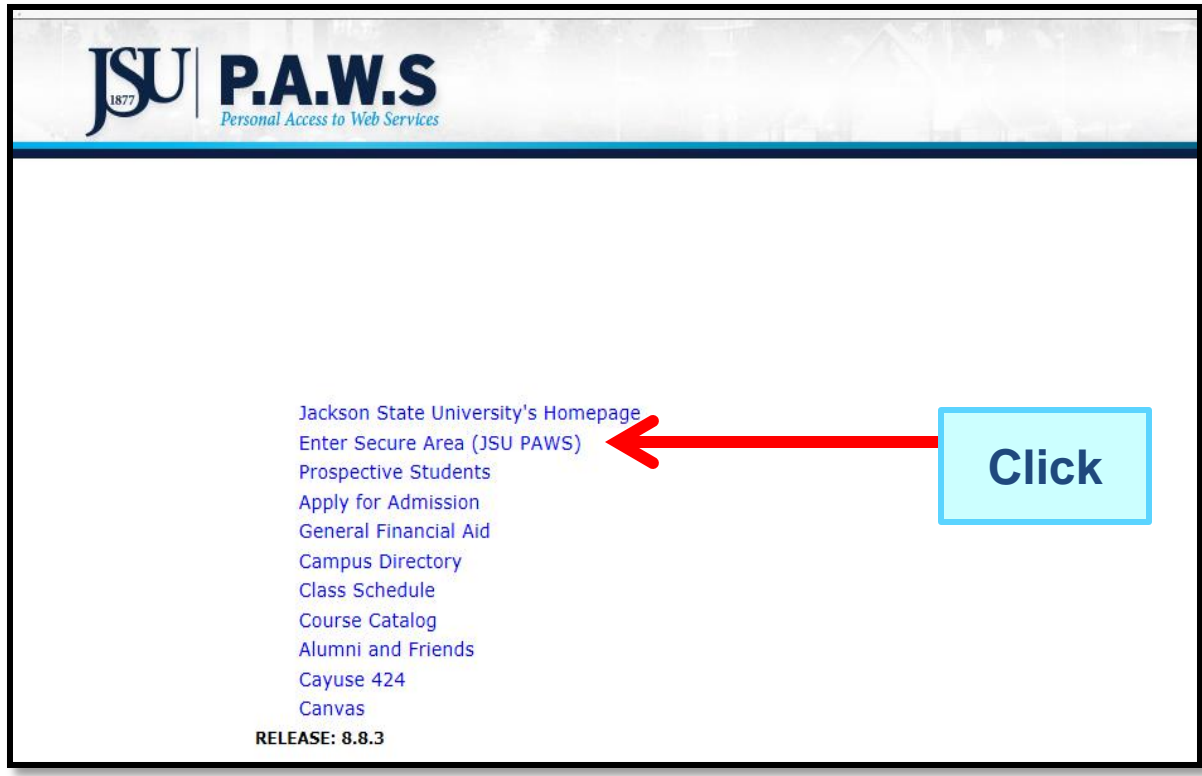

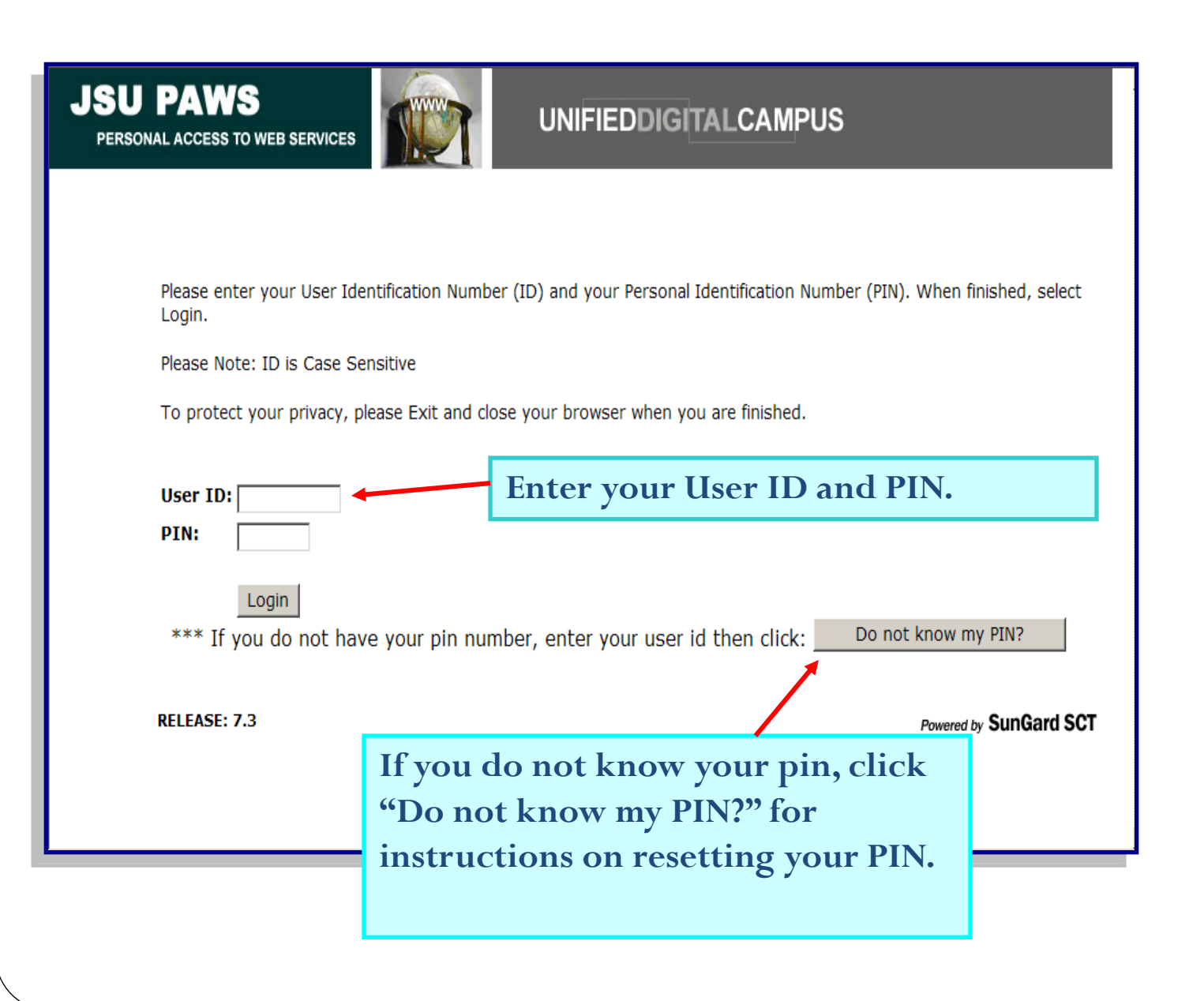

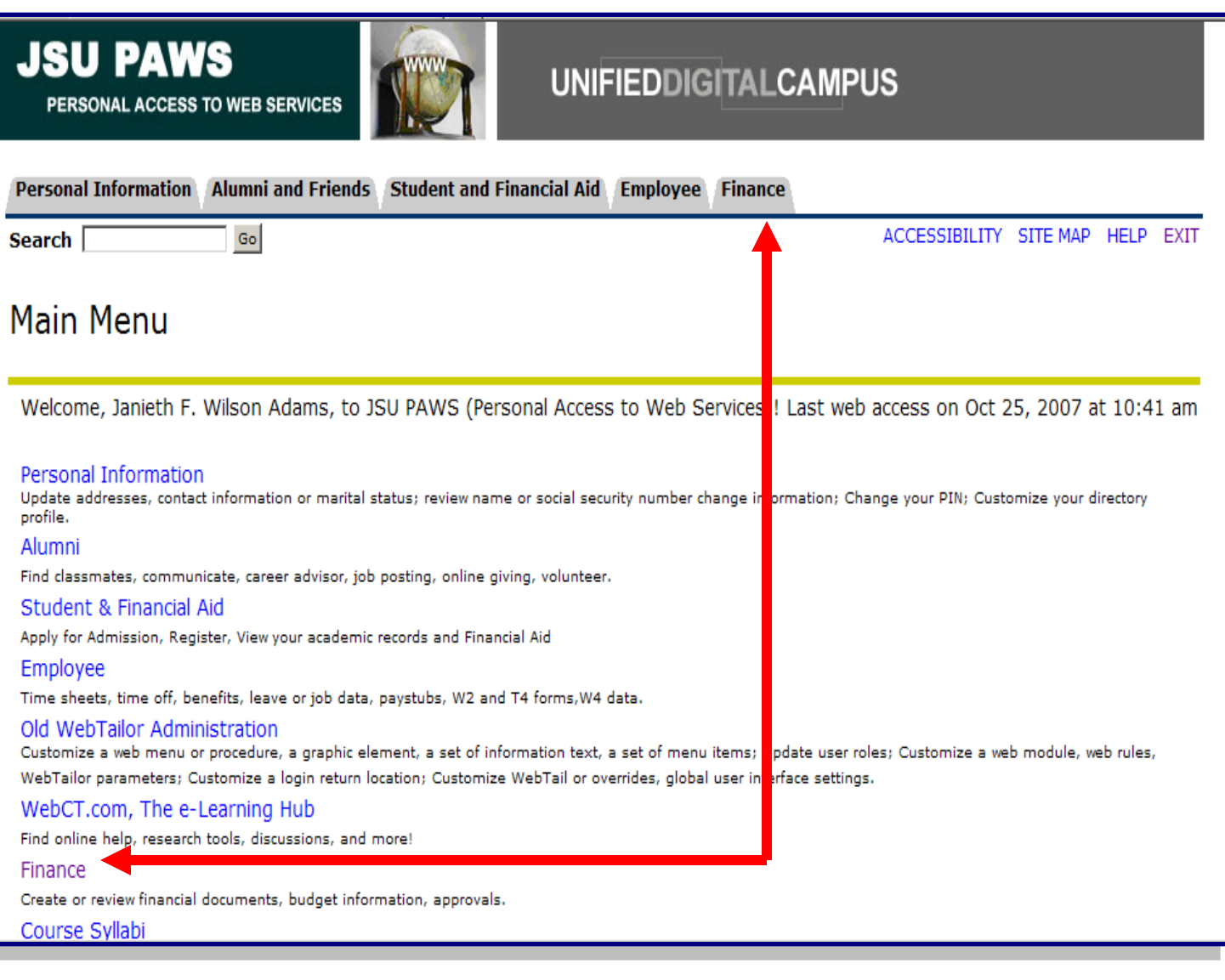

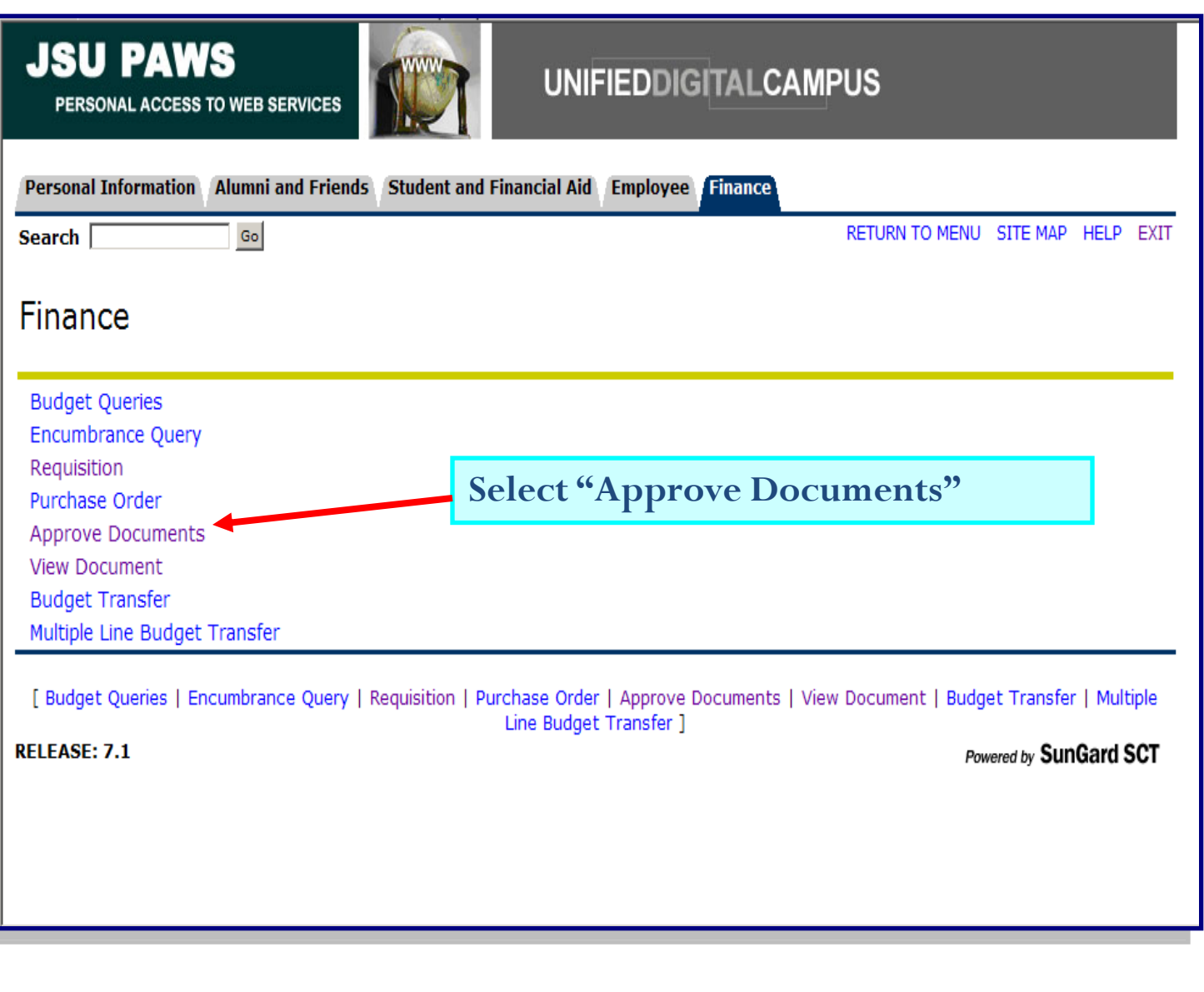

# **JSU PAWS**

PERSONAL ACCESS TO WEB SERVICES

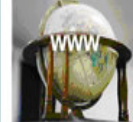

## **UNIFIEDDIGITALCAMPUS**

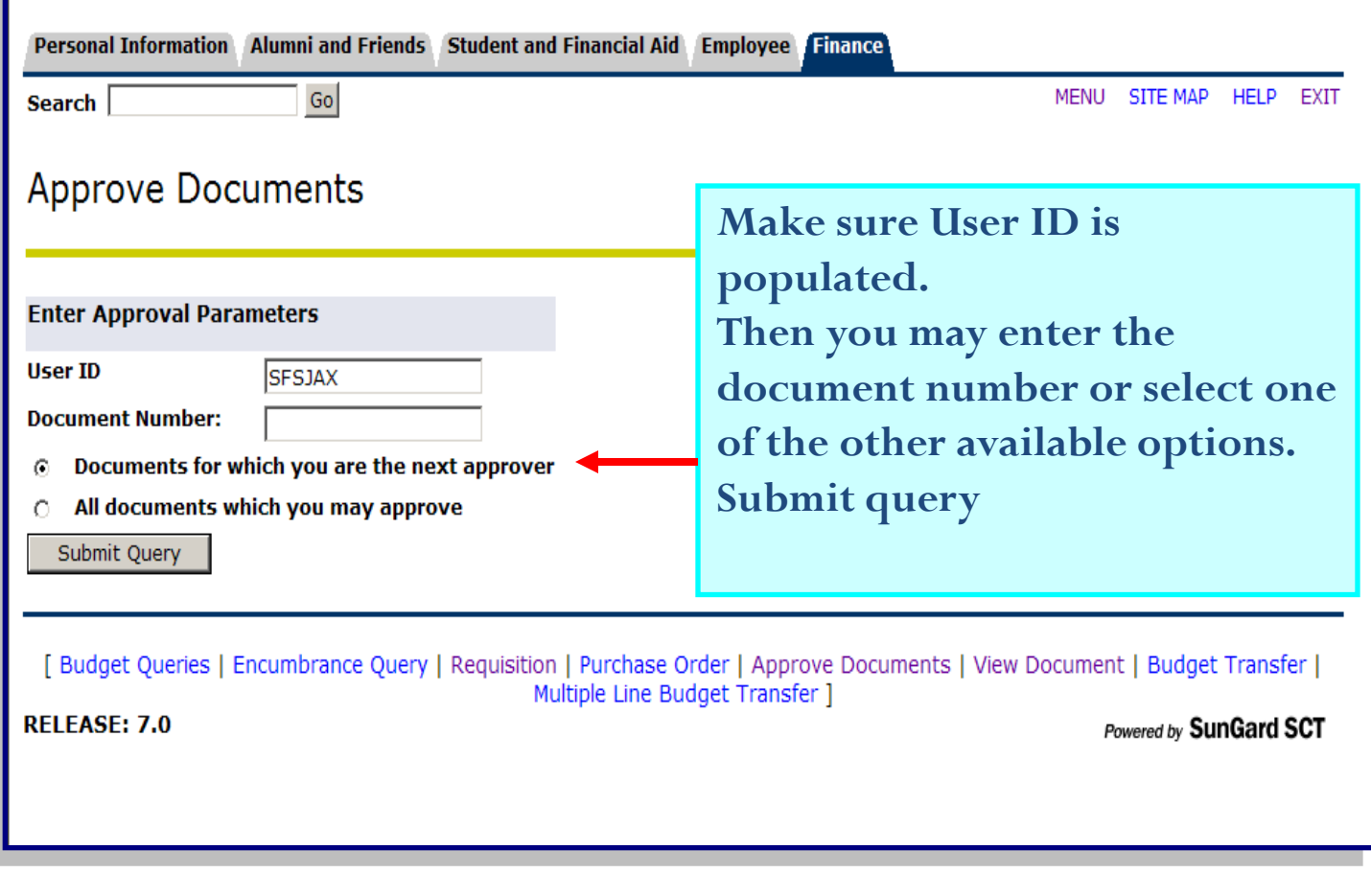

# Click on the document number to View before approving/disapproving

### Approve Documents

Select the Document Number link to display the details of a document. Select the History link t<mark>o</mark> display the approval history of the document. Select the document and the Approve link, if enabled, to approve the document

#### **Queried Parameters**

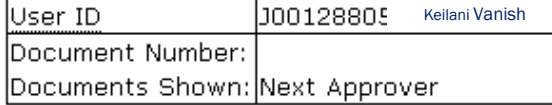

#### **Approve Documents List**

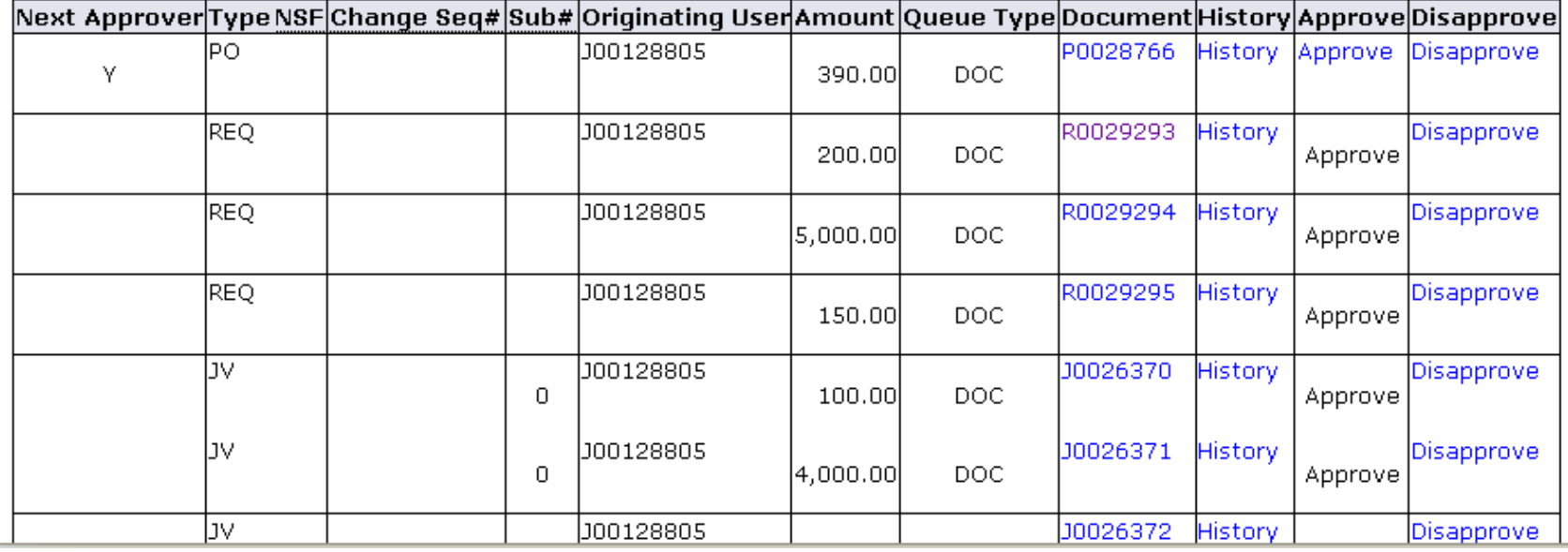

#### **Requisition Header**

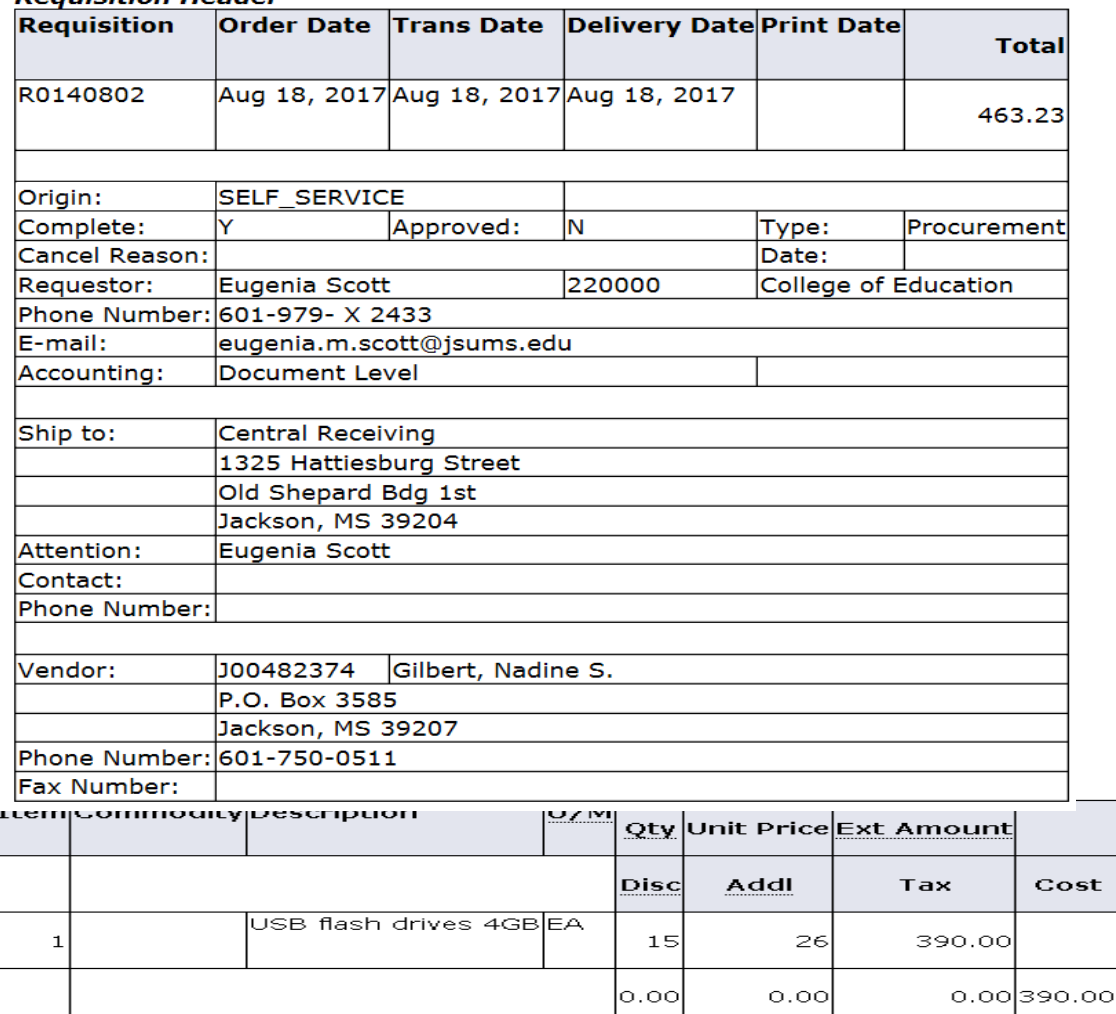

#### $\overline{\text{Total:}}$

#### Purchase Order Accounting

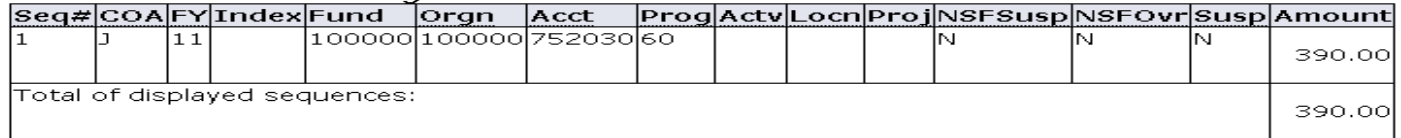

st

390.00

◆ No Related Documents Available

## **View Entire Document Verify Items ordered, amount, and budget**

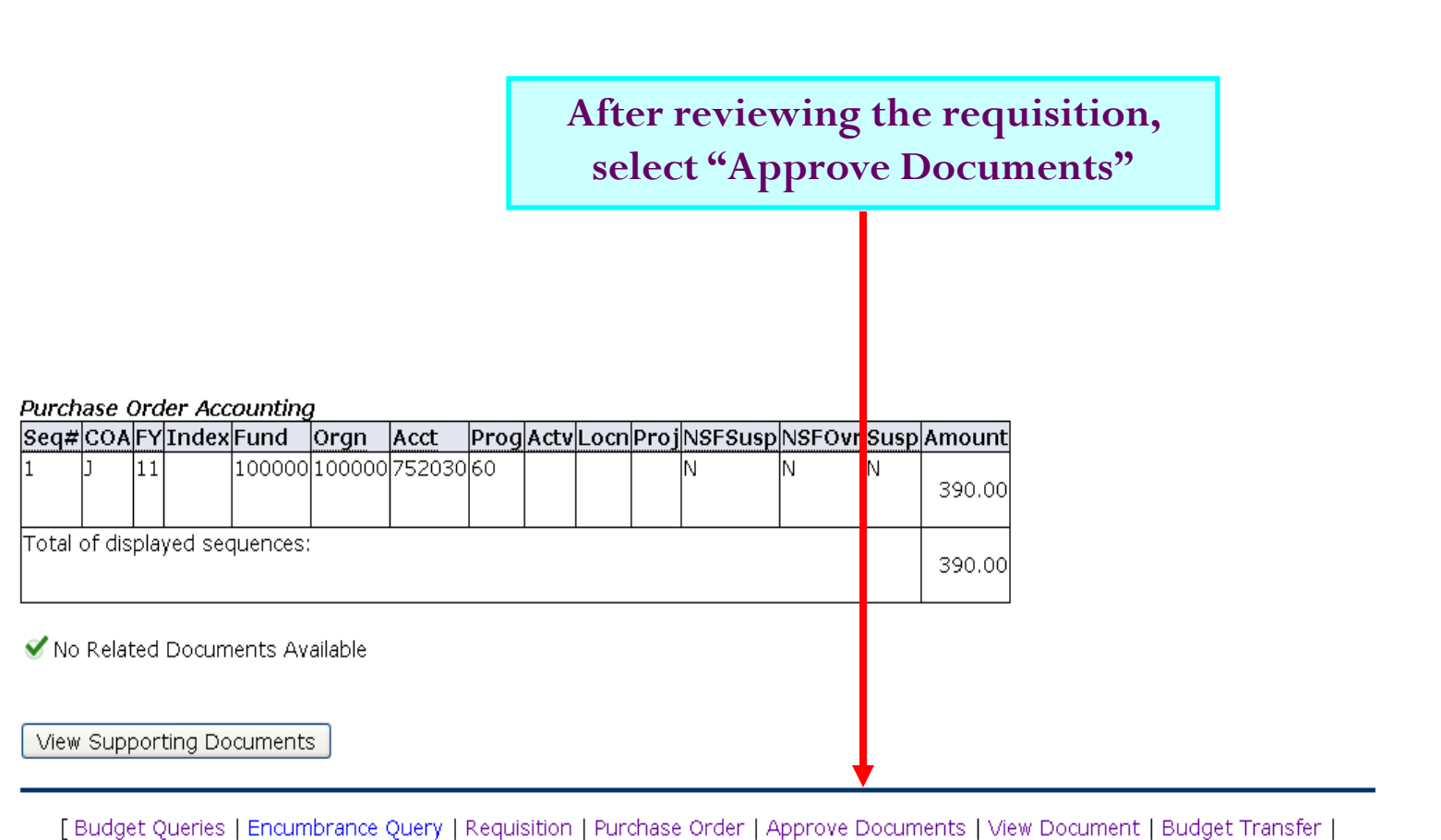

Multiple Line Budget Transfer | Delete Finance Template ]

RELEASE: 8.2

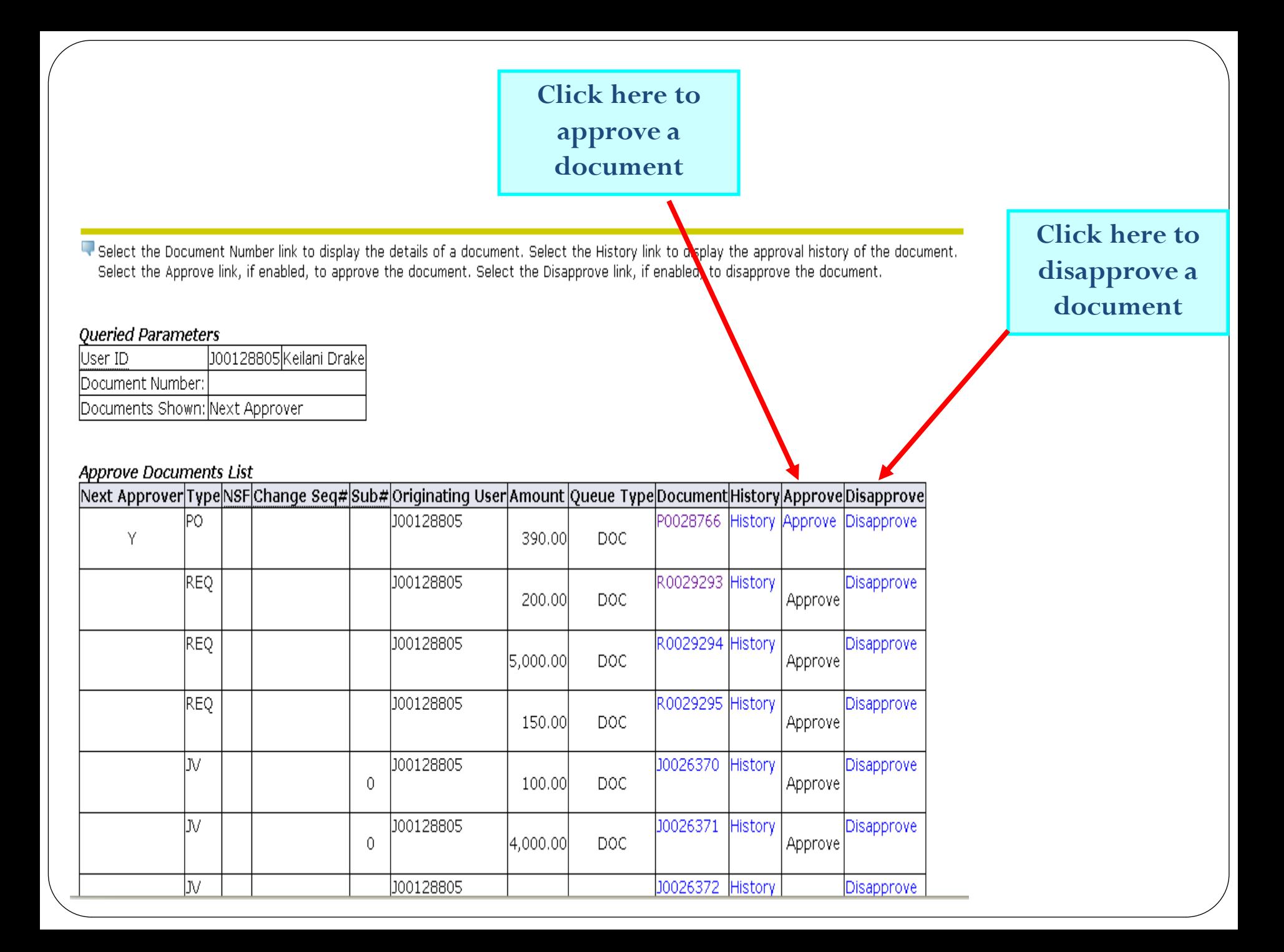

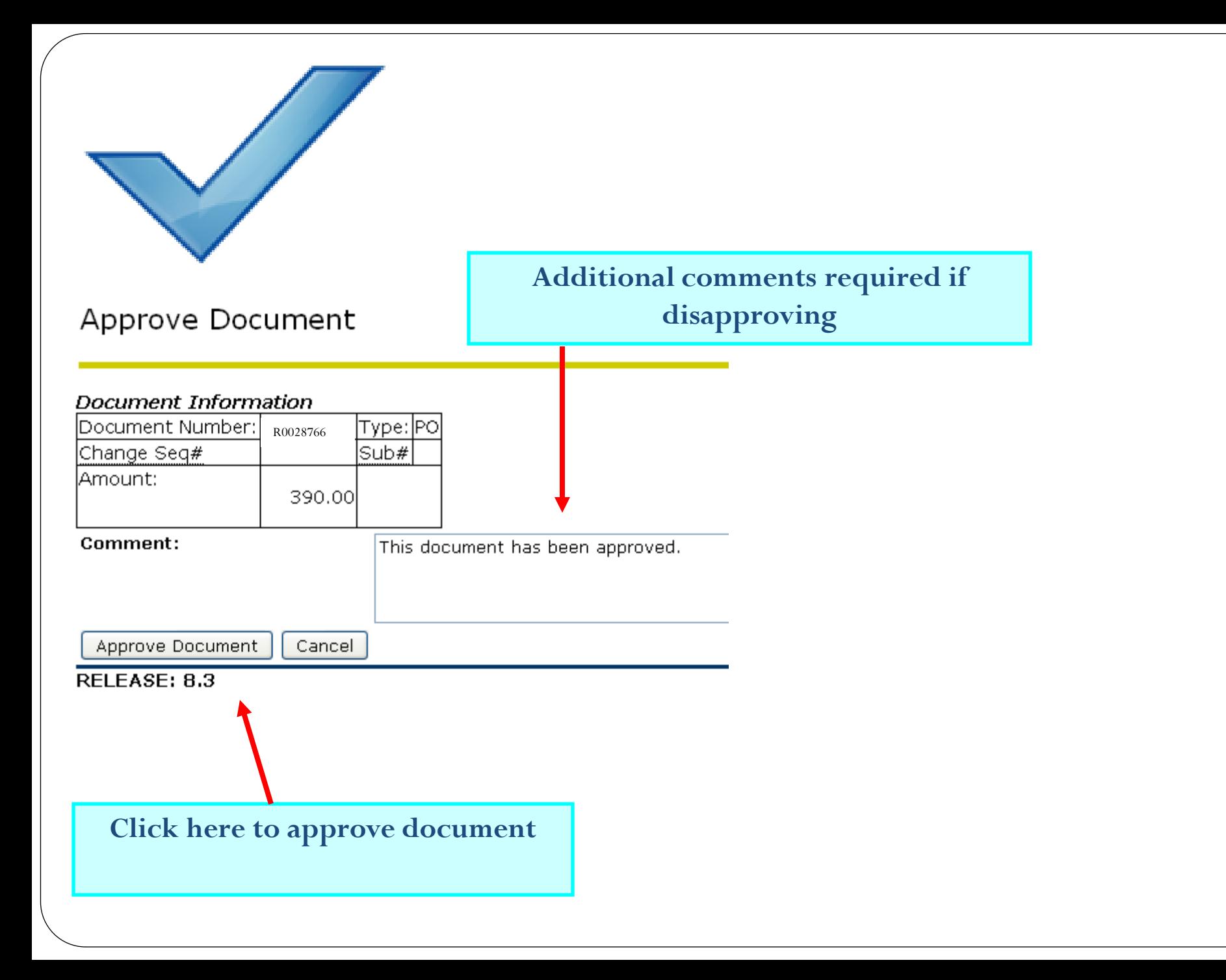

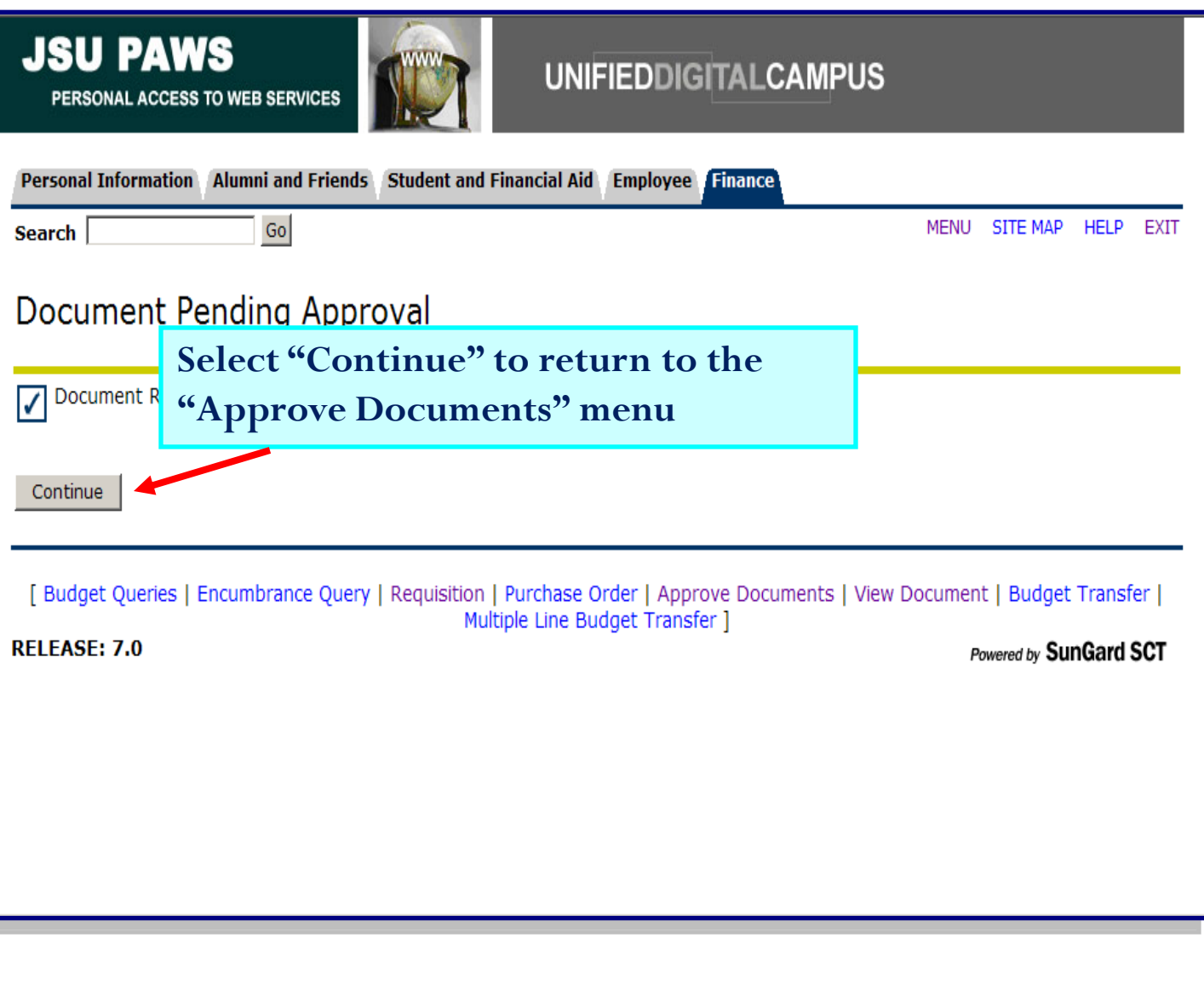

### Repeat the process if there are additional documents to be approved/disapproved

Select the Document Number link to display the details of a document. Select the History link to display the approval history of the document. Select the Approve link, if enabled, to approve the document. Select the Disapprove link, if enabled, to disapprove the document.

#### Queried Parameters

J00128805 Keilani Drake lUser ID. Document Number: Documents Shown: Next Approver

#### Approve Documents List

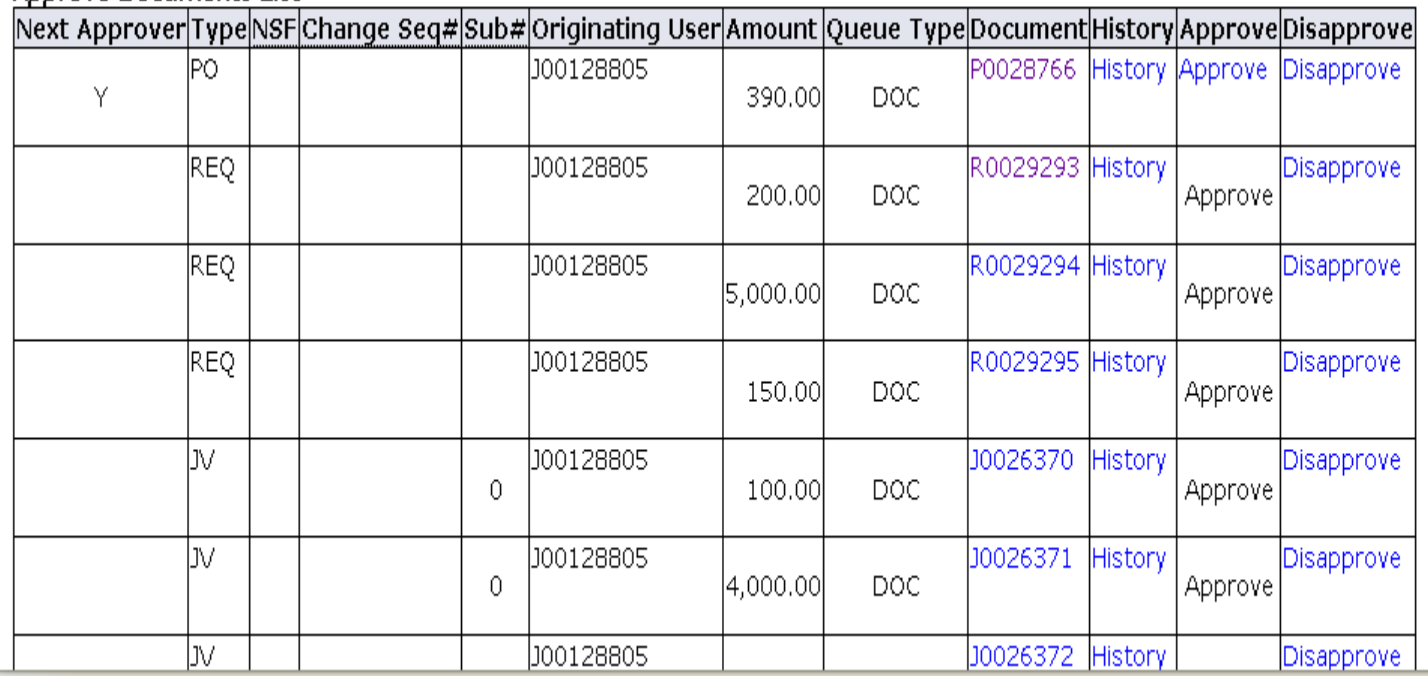

# Questions or Concerns

**For technical questions, contact Keilani Vanish at 601-979-0330**